# **[Zabierz ze sobą w teren mapę](https://www.arcanagis.pl/zabierz-ze-soba-w-teren-mape-geologiczna/) [geologiczną](https://www.arcanagis.pl/zabierz-ze-soba-w-teren-mape-geologiczna/)**

Ogromny postęp technologiczny i wzrost upowszechnienia urządzeń przenośnych korzystających z bezprzewodowego dostępu do Internetu stały się powodem podjęcia w ramach prowadzonego przez Państwowy Instytut Geologiczny – PIB projektu Centralna Baza Danych Geologicznych (CBDG) prac nad rozwojem aplikacji mapowych nowej generacji**.**

#### **CBDG = Coraz Bardziej Dostępna Geologia**

Prowadzona i rozbudowywana przez Państwowy Instytut Geologiczny – Państwowy Instytut Badawczy Centralna Baza Danych Geologicznych to największy w Polsce zbiór danych cyfrowych z dziedziny geologii i nauk pokrewnych. Właściwie wszystkie te dane można uznać za dane przestrzenne. Jeśli nawet są to tylko dane opisowe czy wyniki pomiarów różnego typu parametrów fizykochemicznych albo nawet wyniki analiz chemicznych próbek, to zawsze odnoszą się one do konkretnego miejsca w przestrzeni. W znacznej części dotyczy to nie tylko tego, co widać na powierzchni ziemi, lecz także znajduje się pod nią, czasami kilka metrów, czasami kilka kilometrów… Od momentu powstania CBDG w 1994 roku gromadzenie i udostępnianie danych przestrzennych należały do priorytetowych celów tego systemu. Od początku również podstawowym rozwiązaniem technologicznym stosowanym w CBDG było oprogramowanie Esri.

## **Jedyną stałą rzeczą jest zmiana**

Czasy się zmieniają i wiadomo, że pomimo dużego sentymentu era klasycznych map papierowych pomału zaczyna odchodzić w przeszłość. Jednym z powodów trwania przy tego typu mapach było korzystanie z nich w terenie. Prostota, wygoda, poręczność, niezawodność – to cechy rozważane w dyskusjach o wyższości map analogowych nad cyfrowymi. Aktualny wynik tych

rozważań wydaje się nadal wskazywać na przewagę papierowego, zwłaszcza laminowanego produktu. Jednak spektakularny postęp w rozwoju technologii, zarówno w zakresie urządzeń przenośnych – smartfonów i tabletów, jak i przeznaczonego dla nich oprogramowania nie pozostawia wątpliwości – przyszłość należy do map cyfrowych na urządzeniach mobilnych. Oczywiście, cichym, ale niezwykle potężnym czynnikiem prowadzącym do tej zmiany jest coraz powszechniejszy i coraz tańszy dostęp do Internetu, czy to za pomocą sieci Wi-Fi, czy, co ważniejsze w przypadku eksploracji terenów niezurbanizowanych, za pomocą łączy GSM. Nie bez znaczenia pozostaje również coraz większa dostępność bezpłatnych usług mapowych WMS (*web map service*), wystawianych publicznie przez wiele firm i organizacji. Z samego serwera danych przestrzennych CBDG aktualnie serwowanych jest 45 usług WMS z różnego rodzaju danymi geologicznymi. Dodatkowo wiele z nich składa się z kilku warstw tematycznych, np. *Mapa litogenetyczna Polski* zawiera pięć warstw. Pełna lista usług WMS i WFS dostępna jest na Portalu CBDG – [http://geoportal.pgi.gov.pl.](http://geoportal.pgi.gov.pl/)

## **I powstaje mobilna Geologia**

Wszystkie te zewnętrzne uwarunkowania w połączeniu z doświadczeniem i otwarciem CBDG na nowe rozwiązania doprowadziły do podjęcia decyzji o stworzeniu aplikacji, która mogłaby się stać prekursorem nowej linii mobilnych aplikacji na potrzeby geologów i nie tylko. Pierwsza wersja aplikacji *Geologia*, bo taką nieskomplikowaną nazwę otrzymała, powstała w 2012 roku i miała swoją premierę jesienią na X Konferencji Esri Polska w Warszawie. Aktualną wersję aplikacji dla systemu Android można pobrać ze strony Portalu CBDG. Jest to wersja znacznie zmieniona w stosunku do tej pierwszej, ale użytkownik może tego nawet nie zauważyć, bo zewnętrznie wygląda prawie identycznie. Ważniejsze wydaje się to, czego nie widać, ale co wpływa na jej większą wydajność i szybkość działania – "modernizacja silnika". Nie bez znaczenia dla wydajności jest też zmiana narzędzia dostarczającego dane z ArcGIS Serwer w

wersji 9.3.1 na wersję 10.2.1. Na podkreślenie zasługuje również fakt, że *Geologia* stanowi produkt uniwersalny i dlatego może być używana również na komputerach ze standardowym ekranem, jak zwykła strona www (<http://m.bazagis.pgi.gov.pl/m.cbdg/>).

Ogromny postęp technologiczny i wzrost upowszechnienia urządzeń przenośnych korzystających z bezprzewodowego dostępu do Internetu stały się powodem podjęcia w ramach prowadzonego przez Państwowy Instytut Geologiczny – PIB projektu Centralna Baza Danych Geologicznych (CBDG) prac nad rozwojem aplikacji mapowych nowej generacji**.**

### **CBDG = Coraz Bardziej Dostępna Geologia**

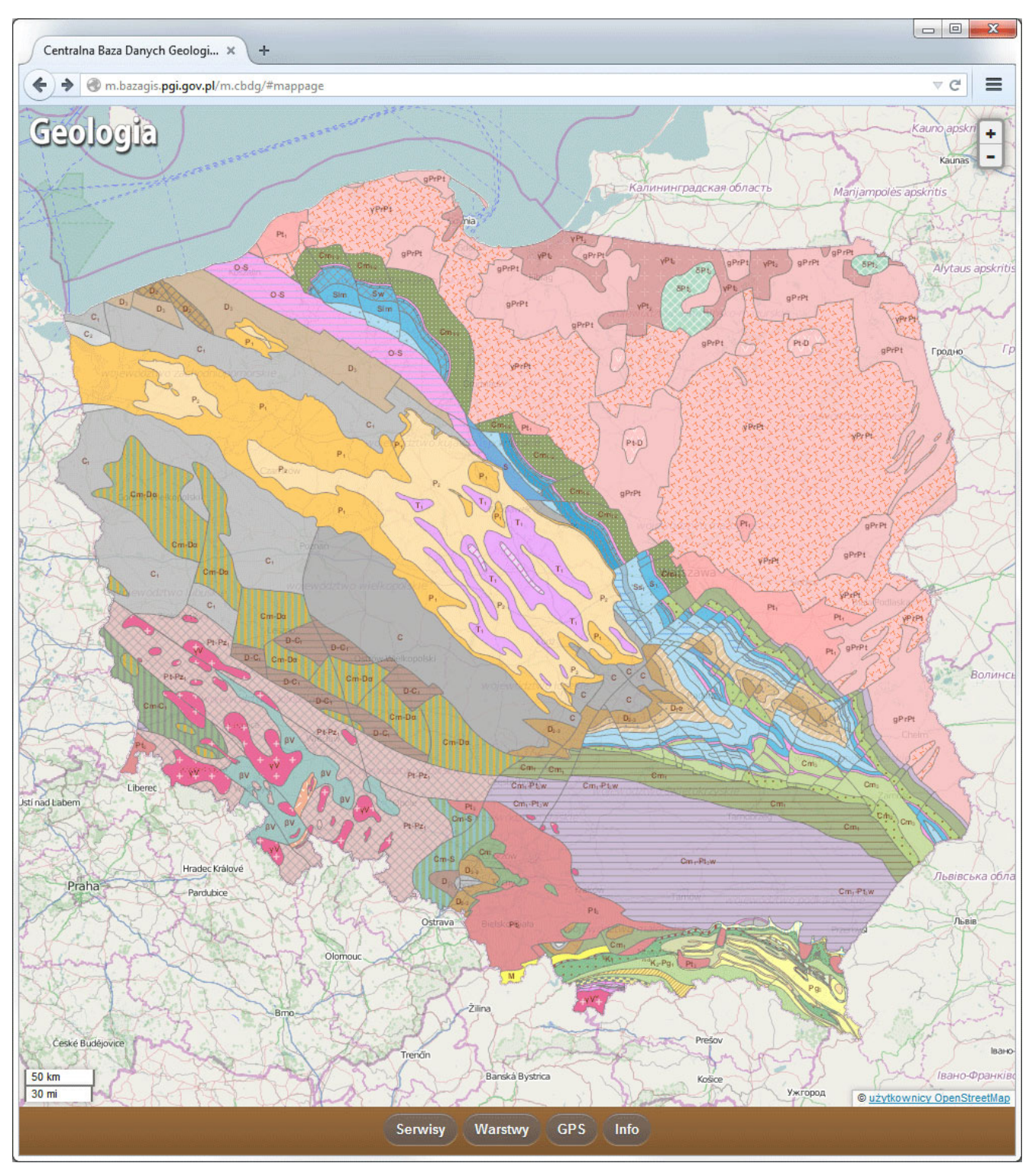

Rys. 1. Geologia w oknie desktopowej przeglądarki internetowej. Na ekranie widoczna Mapa geologiczna ścięcia poziomego w skali 1:750 000 (5000 m p.p.m.).

#### **Jak działa Geologia**

Aplikacja ta umożliwia prosty dostęp do map geologicznych i podstawowych informacji o obiektach na nich przedstawianych.

Korzysta ona z szeroko rozpowszechnionego standardu udostępniania danych przestrzennych WMS. Jak przystało na aplikację mobilną, liczba przycisków interfejsu i funkcji w niej zawartych jest dość ograniczona. W końcu kilkucalowy ekran rządzi się swoimi prawami… Mimo to udało się zawrzeć w niej kilka ważnych rzeczy. Podstawowe manipulacje obrazem na ekranie dotykowym to oczywiście standard. O wygodzie i intuicyjności tego rozwiązania nie trzeba wiele pisać – trzeba samemu spróbować. Ważniejsze jest to, że w czteroprzyciskowym menu na dole ekranu użytkownik ma dostęp do listy warstw, konfiguracji wyglądu mapy, lokalizacji swojego położenia i przycisku *Info*, pod którym kryją się informacje dodatkowe.

Kilkanaście predefiniowanych serwisów, takich jak: *Mapa geologiczna*, *Mapa geologiczna bez kenozoiku*, *Hydrogeologia*, *Złoża*, *tereny i obszary górnicze*, *Geologia morza*, *Geostanowiska* i *Otwory wiertnicze*, to nie wszystko. Niezwykle cenny dla użytkownika może się okazać przycisk *Dodaj nowy serwis*, który pozwala wczytać usługę WMS z dowolnego serwera, np. z [http://geoportal.gov.pl.](http://geoportal.gov.pl/) Manipulacja wzajemnym położeniem warstw czy ustawianie ich dowolnej przezroczystości dopełnia podstawowej funkcjonalności w tym zakresie. Po zainstalowaniu aplikacji *Geologia* w telefonie, jej użytkownik może za pomocą sygnału lokalnych sieci Wi-Fi lub systemu GPS określić swoja pozycję i obejrzeć mapę obszaru, na którym się znajduje. Dodatkowo, kiedy użytkownik dostosuje liczbę i kolejność wyświetleń oraz odpowiednie przezroczystości wybranych warstw, a także zasięg wyświetlanej na ekranie mapy, aplikacja umożliwi mu wysyłanie e-mailem linku do stworzonej przez niego kompozycji mapowej. Zasady korzystania, pomoc, aktualności z głównej strony Państwowego Instytutu Geologicznego to przykłady tego, co można znaleźć pod ostatnim przyciskiem aplikacji *Info*. Dwujęzyczny interfejs (PL/EN) to jeden ze standardów CBDG, o którym warto wspomnieć na zakończenie .

# **Przyszłość**

Doświadczenia zdobyte przy konstruowaniu, a następnie użytkowaniu pierwszej mobilnej aplikacji CBDG doprowadziły w krótkim czasie do powstania prototypu kolejnej, o nazwie *GeoLOG*. Szybko postępujące zmiany technologiczne i jeszcze szybszy rozwój rynku urządzeń przenośnych, a zwłaszcza tabletów, pozwoliły na rozbudowanie tej aplikacji o nowe, większe możliwości, zarówno wyszukiwania, jak i udostępniania danych. Z nowej aplikacji można będzie korzystać, tak jak z poprzedniczki, za pomocą smatfonów i tabletów. Nowych funkcjonalności zdecydowanie łatwiej będzie jednak używać na urządzeniach o większym ekranie. Dodatkowo w nowej aplikacji wymieniono technologię komunikacji z serwerem, z usługi WMS na dużo wydajniejszą, korzystającą z REST‑owego (*representational state transfer*) interfejsu usług webowych. Premiera wkrótce.

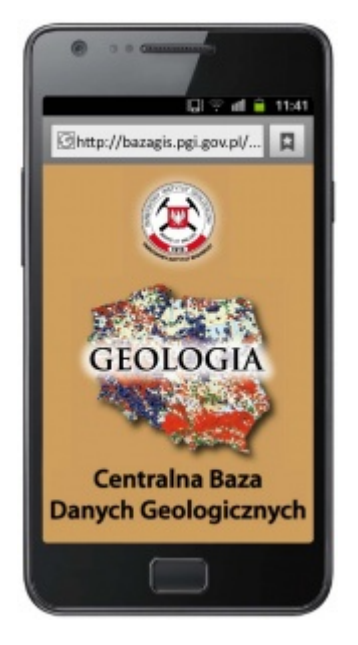